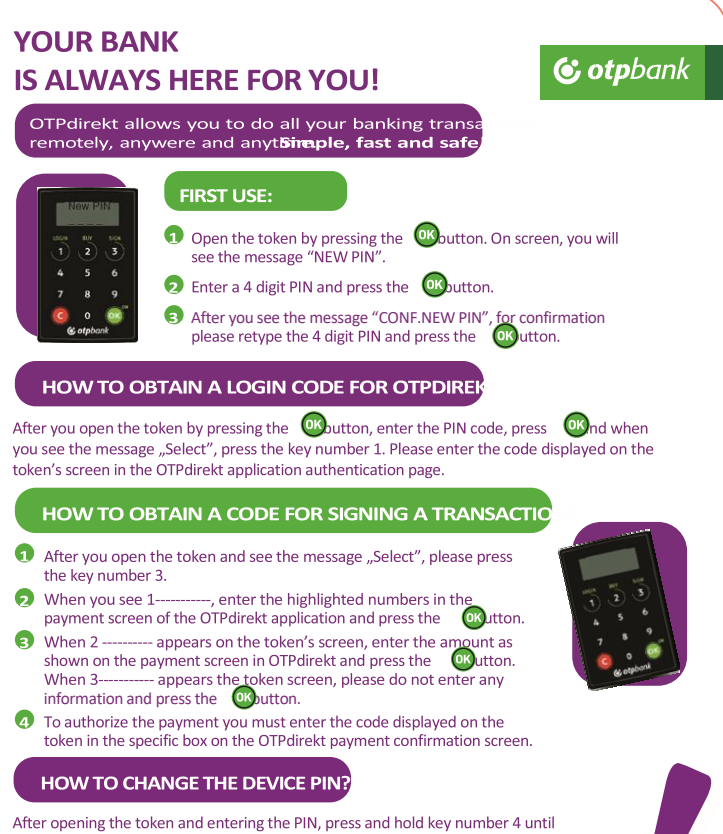

"NEW PIN" message appears. Further please follow the steps from "First use" section.

## **ATTFNTION!**

If you enter an incorrect PIN 3 times in a row, the token will lock. When locked, the device will show the message "LOCK PIN" and a code consisting of numbers. To unlock it, you can call the Contact Center, from Monday to Friday, between 08.30 - 21:00 at the phone number 0800 88 22 88 (free call only from the fixed network Telekom Romania S.A.) or 021 3085710 (international call, normal rates applied).